Roman Brilej, Boro Nikič

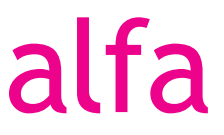

## **Obdelava podatkov**

Zbirka nalog za matematiko v srednjem strokovnem izobraževanju

Ljubljana 2020

# **Kazalo**

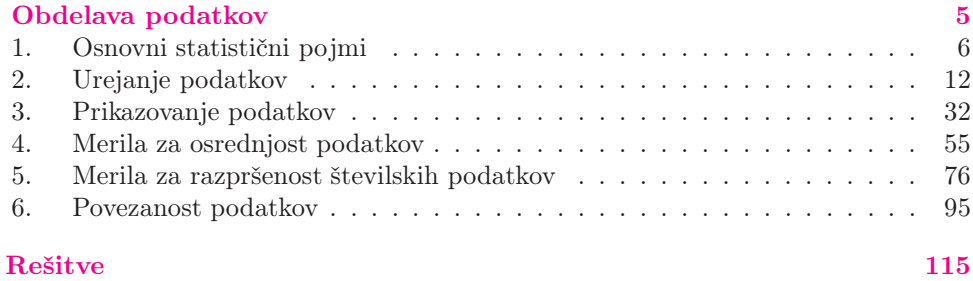

# **4. Merila za osrednjost podatkov**

#### Aritmetična sredina

Naj bodo <sup>x</sup><sup>1</sup>, <sup>x</sup><sup>2</sup>, ..., <sup>x</sup>*<sup>n</sup>* številski podatki, ki nas pri neki obdelavi podatkov zanimajo. Aritmetično sredino teh podatkov definiramo tako:

$$
\bar{x} = \frac{x_1 + x_2 + \ldots + x_n}{n}
$$

n Torej aritmetično sredino podatkov izračunamo tako, da vse podatke seštejemo in dobljeno vsoto delimo s številom teh podatkov. Aritmetični sredini pogostokrat rečemo kar povprečje.

Aritmetično sredino n podatkov, kjer podatek  $x_1$  nastopa s frekvenco  $f_1$ , podatek  $x_2$  s frekvenco  $f_2$ ... in podatek  $x_k$  s frekvenco  $f_k$ , pri čemer je  $f_1 + f_2 + \ldots + f_k = n$ , lahko izračunamo tudi tako:

$$
\bar{x} = \frac{x_1 f_1 + x_2 f_2 + \ldots + x_k f_k}{f_1 + f_2 + \ldots + f_k}
$$

Tako aritmetično sredino imenujemo tudi tehtana aritmetična sredina (tehtano povprečje).

Če številskih podatkov ne poznamo, poznamo pa njihovo frekvenčno porazdelitev po razredih (razredi so intervali), lahko aritmetično sredino podatkov ocenimo. Naj bodo števila <sup>x</sup><sup>1</sup>, <sup>x</sup><sup>2</sup>, ..., <sup>x</sup>*<sup>k</sup>* sredine <sup>k</sup> razredov, v katere so podatki razvrščeni. Aritmetično sredino takih podatkov izračunamo po naslednji formuli:

$$
\bar{x} = \frac{x_1 f_1 + x_2 f_2 + \ldots + x_k f_k}{f_1 + f_2 + \ldots + f_k}
$$

#### Mediana

Mediana ali središčnica (Me) številskih podatkov je število, za katero je vsaj 50 % podatkov manjših ali enakih in vsaj 50 % podatkov večjih ali enakih od tega števila.

Za naše namene bo mediana število, ki je določeno z naslednjo metodo:

- 1. Podatke razvrstimo v vrsto od najmanjšega do največjega.
- 2. Mediana lihega števila podatkov je srednji podatek v tej vrsti, mediana sodega števila podatkov pa je aritmetična sredina srednjih dveh podatkov.

Primera:

a) 1, 3, 7, 10, 20; 
$$
Me = 7
$$
  
b) 1, 3, 7, 9, 10, 20;  $Me = \frac{7+9}{2} = 8$ 

#### Modus

Modus ali gostiščnica (Mo) podatkov je tisti podatek, ki se pojavi najpogosteje (podatek z največjo frekvenco). Modusov je lahko več. Če se vsi podatki pojavijo enako mnogokrat, modus ne obstaja. Modus je edino merilo za osrednjost, ki je primerno tudi za opisne podatke.

# **Zgledi**

1. Izračunaj povprečje podatkov 12, 8, −5, 9. Povprečje ali aritmetično sredino  $\bar{x}$  podatkov  $x_1, x_2, \ldots, x_n$  izračunamo kot vsoto teh podatkov, deljeno s številom podatkov:

$$
\bar{x} = \frac{x_1 + x_2 + \ldots + x_n}{n}
$$

Tako je v našem primeru povprečje teh podatkov enako:

$$
\frac{12 + 8 + (-5) + 9}{4} = 6
$$

2. Preglednica prikazuje najvišje in najnižje temperature za posamezna leta v obdobju 2008–2017 za nekatera ameriška mesta.

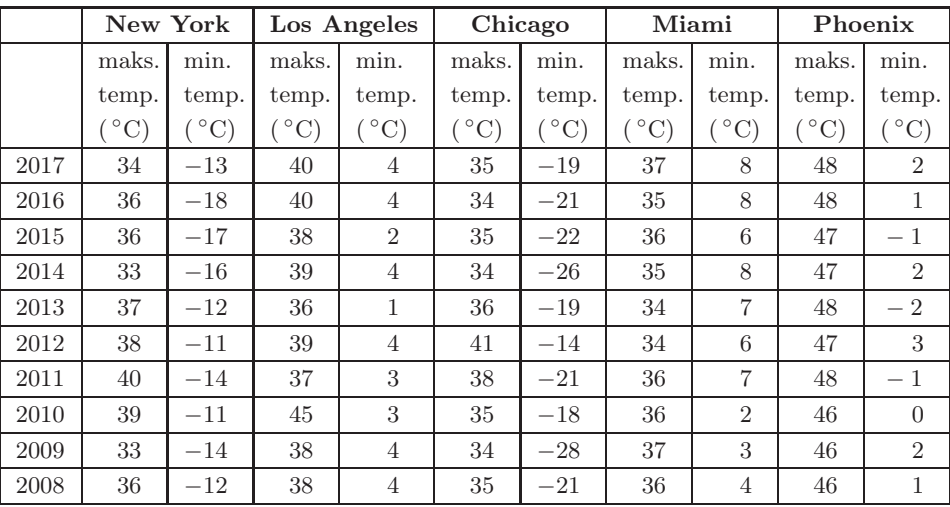

a) Izračunaj povprečne najnižje temperature v tem obdobju za posamezna mesta in vrednosti nato uredi od najnižje do najvišje.

*Rešitev:* Izračunajmo povprečne najnižje temperature. Številke v desnem stolpcu pri posameznem mestu seštejemo in delimo z njihovim številom, torej z 10:

New York: 
$$
\frac{-13 + (-18) + (-17) + \dots + (-12)}{10} = -138 \text{ °C}
$$
  
Los Angeles: 
$$
\frac{4 + 4 + 2 + 4 + 1 + 4 + 3 + 3 + 4 + 4}{10} = 33 \text{ °C}
$$
  
Chicago: 
$$
\frac{(-19) + (-21) + (-22) + \dots + (-21)}{10} = -209 \text{ °C}
$$
  
Miami: 
$$
\frac{8 + 8 + 6 + 8 + 7 + 6 + 7 + 2 + 3 + 4}{10} = 59 \text{ °C}
$$
  
Phoenix: 
$$
\frac{2 + 1 + -1 + 2 + -2 + 3 + -1 + 0 + 2 + 1}{10} = 0.7 \text{ °C}
$$

*56 Obdelava podatkov*

Podatke prikažemo v preglednici, urejene, kot zahteva naloga:

|                           | Chicago | <b>New</b>   | Phoenix | $\rm{Los }$ | Miami |
|---------------------------|---------|--------------|---------|-------------|-------|
|                           |         | ${\rm York}$ |         | Angeles     |       |
| Povprečna                 |         |              |         |             |       |
| najnižja                  |         |              |         |             |       |
| temperatura $(^{\circ}C)$ | $-20.9$ | $-13.8$      | 0.7     | $3^\circ$   | 5.9   |

b) V katerem mestu in katerega leta je bil razpon med najvišjo in najnižjo temperaturo največji?

*Rešitev:* Izračunajmo temperaturne razpone. Od najvišje odštejemo najnižjo temperaturo.

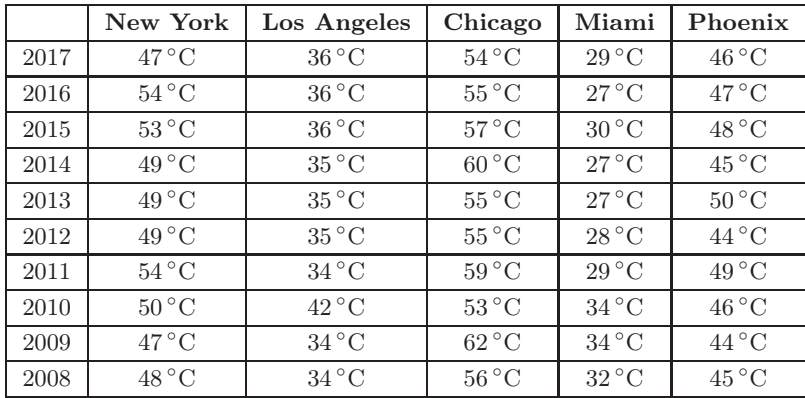

Po pregledu vseh številk opazimo, da je bil največji temperaturni razpon 62 ◦C leta 2009 v Chicagu.

c) V katerem mestu ležijo najnižje temperature za posamezna leta v danem obdobju v najožjem intervalu?

*Rešitev:* Tokrat poglejmo za posamezno mesto največjo in najmanjšo številko v stolpcu najnižjih temperatur. Tako lahko ugotovimo, da ležijo za New York te temperature na intervalu od −18 ◦C do −11 ◦C. Širina tega intervala je 7 ◦C. Nadalje ugotovimo, da so najnižje temperature za Los Angeles na intervalu [1, 4], za Chicago na [−28, <sup>−</sup>14], za Miami na [2, 8] in za Phoenix na [−2, 3]. Najožji interval je pri Los Angelesu, in sicer znaša njegova širina samo  $3^{\circ}$ C.

- 3. Določi mediano podatkov:
	- a) 2, 5, 1, 13, 7

*Rešitev:* Da bomo lahko določili mediano, podatke najprej uredimo po velikosti:

```
1, 2, 5, 7, 13
```
Ker je število podatkov liho, je mediana podatek, ki je na sredini, torej 5.

#### 15. Oceni povprečno vrednost podatkov, predstavljenih s histogramom.

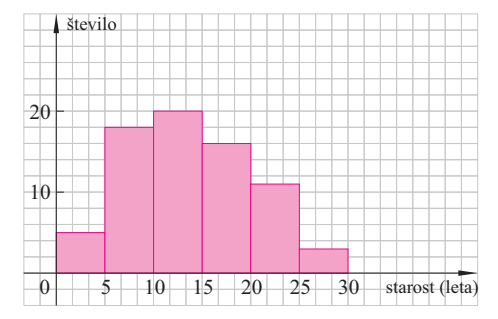

*Rešitev:* S histograma lahko razberemo, da so podatki starosti, ki so razdeljene v posamezne razrede. Povprečno starost bomo ocenili podobno, kot smo vajeni, kadar delamo z razredi. Sredine razredov moramo pomnožiti z ustreznimi frekvencami in nato dobljeno vsoto deliti s številom podatkov, torej z vsoto vseh frekvenc. Frekvenco za posamezni razred preberemo s histograma kot višino stolpca. Tako lahko po vrsti preberemo naslednje frekvence: 5, 18, 20, 16, 11 in 3. Sredine posameznih razredov določimo kar na pamet, računsko pa je npr. za prvi razred:

$$
\frac{0+5}{2} = 2.5
$$

Ocenimo povprečno starost:

$$
\bar{x} \quad \doteq \quad \frac{5 \cdot 2 \cdot 5 + 18 \cdot 7 \cdot 5 + 20 \cdot 12 \cdot 5 + 16 \cdot 17 \cdot 5 + 11 \cdot 22 \cdot 5 + 3 \cdot 27 \cdot 5}{5 + 18 + 20 + 16 + 11 + 3} = \frac{1007 \cdot 5}{73} \doteq 13 \cdot 8 \text{ leta}
$$

### **Naloge**

- 67. Izračunaj povprečje podatkov:
	- a)  $3, 5, 7$  b)  $-1, 1$ c)  $100$  d)  $-2, 6, -5, 3, 10, -9, -3$ e)  $4, 4, 4, 4, 4, 4, 4, 4, 4$  $\frac{1}{2}, \frac{3}{4}, \frac{5}{4}, \frac{5}{6}, 1, \frac{2}{3}$ 3 g) 2·3, -4·7, 5·5, 7·6, -12·4, 6·1, -3·3 h)  $5, \frac{3}{4}$ , 2·7,  $0.\overline{4}$ , 0
- 68. Izračunaj povprečje podatkov in rezultat izrazi z največjo enoto, ki se pojavlja v podatkih:
	- a) 16 EUR, 12 EUR, 730 centov
	- b) 1 kg, 400 g, 70 dag, 3· 3 kg, 160 dag
	- c) 6200 dm, 79000 cm, 70 m, 0· 01 km
	- d) 300 min, 1· 2 ure, 1· 5 dni
	- e) 3 l, 22 dcl
- 69. Izračunaj povprečno dolžino imen dijakov svojega razreda. Za kateri spol je značilna daljša povprečna dolžina imen?

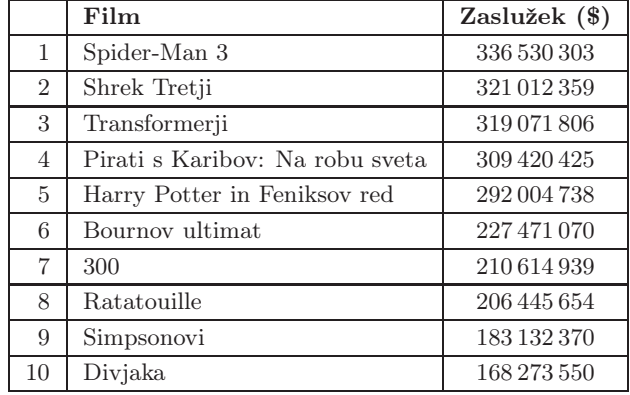

70. V preglednici so podatki o desetih filmih, ki so prinesli največ zaslužka v letu 2007. Izračunaj povprečni zaslužek omenjenih filmov.

Vir: http://www.kolosej.si/

71. V preglednicah so podatki o najvišjih in najnižjih dnevnih izmerjenih temperaturah za prvih deset junijskih dni leta 2008 za mesta Ljubljana, Maribor, Novo mesto in Portorož.

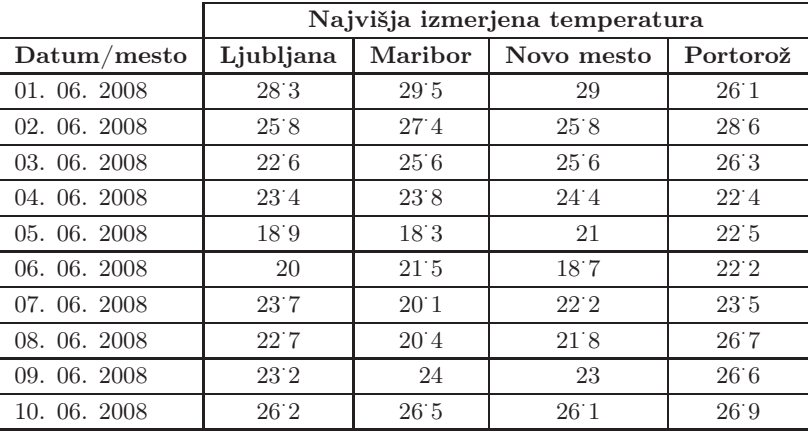

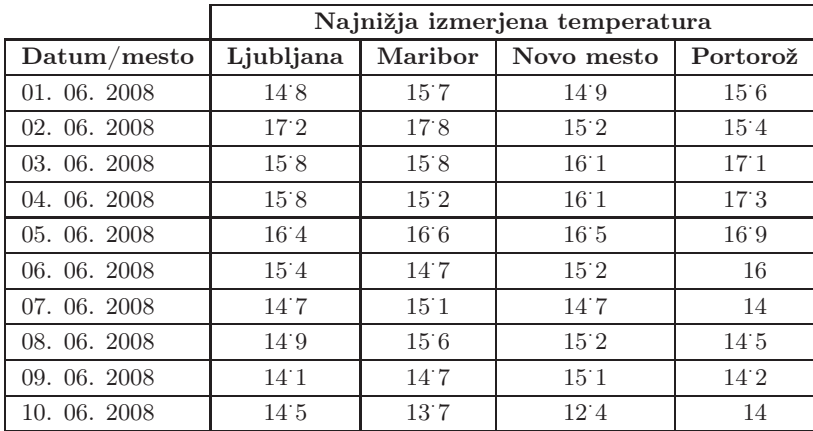

Vir: http://www.arso.gov.si (letopis 2008)

51. a)

| Površina $(m^2)$ | $f_k$         |
|------------------|---------------|
| od 30 do pod 50  |               |
| od 50 do pod 70  | $\mathcal{R}$ |
| od 70 do pod 90  | 6             |
| od 90 do pod 110 | 3             |

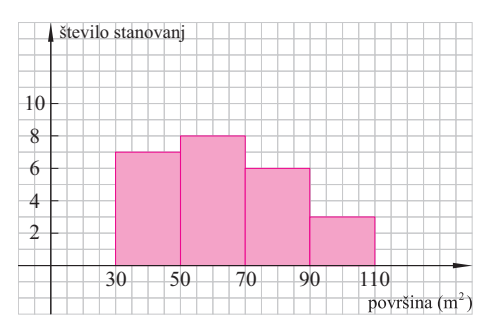

- b) V razredu od  $50 \,\mathrm{m}^2$  do pod  $70 \,\mathrm{m}^2$ .
- 53. a) stolpčni diagram b) histogram c) histogram d) stolpčni diagram e) stolpčni diagram
- 54. a) diskretni

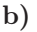

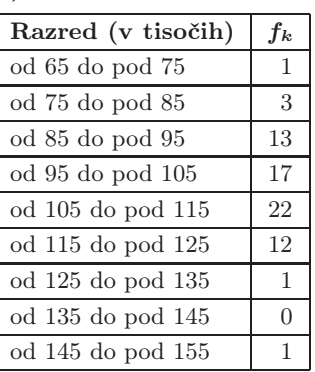

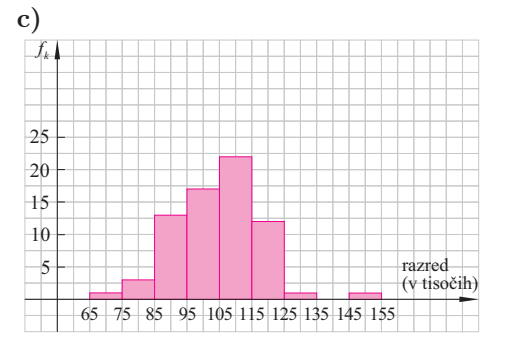

55. a) Najmanj priljubljena sta izdelka B in C. Najbolj priljubljen izdelek E je izbralo 360 oseb.

> b) Za izdelek A je glasovalo 25 % anketiranih oseb.

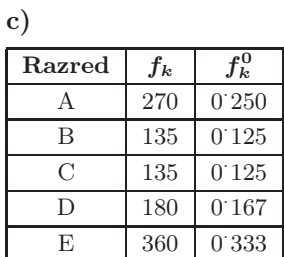

**56. a)** 
$$
\alpha_1 = 60^\circ
$$
,  $\alpha_2 = 120^\circ$ ,  $\alpha_3 = 180^\circ$ 

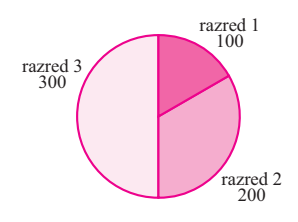

**b)** 
$$
\alpha_1 = 90^\circ
$$
,  $\alpha_2 = 90^\circ$ ,  $\alpha_3 = 120^\circ$ ,  
 $\alpha_4 = 60^\circ$ 

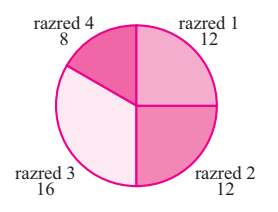